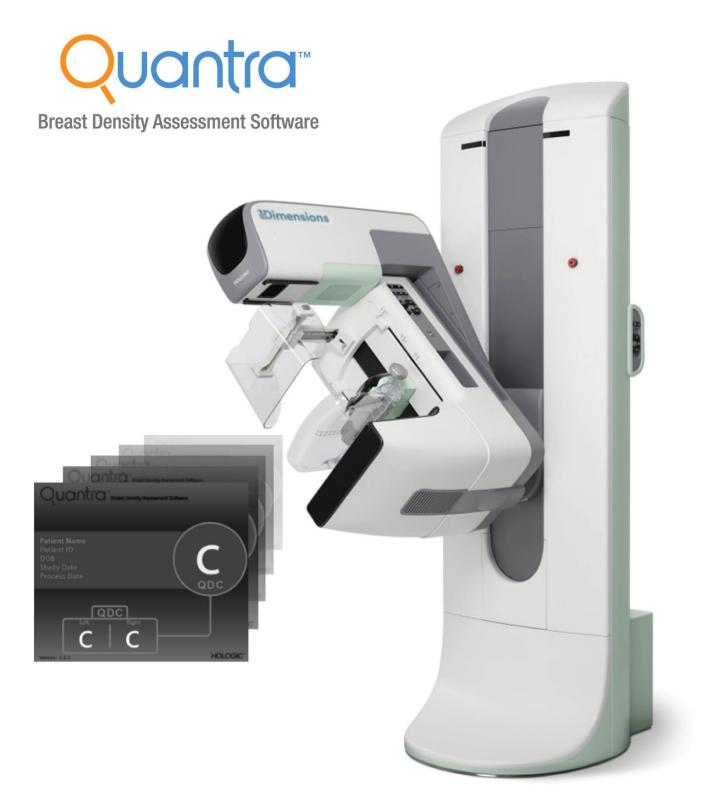

Quantra<sup>™</sup> 2.2.2 Release Notes MAN-05466 Revision 002

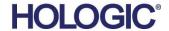

# Quantra™

### **Breast Density Assessment Software**

### **Release Notes**

For Software Version 2.2.2

Part Number MAN-05466 Revision 002 June 2019

#### **Technical Support**

USA: +1.877.371.4372 Asia: +852 37487700 Europe: +32 2 711 4690 Australia: +1 800 264 073

All Other: +1 781 999 7750 Email: BreastHealth.Support@hologic.com

 $\ \odot$  2017-2019 Hologic, Inc. Printed in the USA. This manual was originally written in English.

Hologic, Quantra, and associated logos are trademarks and/or registered trademarks of Hologic, Inc., and/or its subsidiaries in the United States and/or other countries. All other trademarks, registered trademarks, and product names are the property of their respective owners.

This product may be protected by one or more U.S. or foreign patents as identified at www.Hologic.com/patents.

Hologic Inc. 36 Apple Ridge Road Danbury, CT 06810 USA 1.800.447.1856 www.hologic.com

Asia Pacific Hologic Hong Kong, Inc.

7th Floor, Biotech Centre 2
No. 11 Science Park West Avenue
Hong Kong Science Park
Shatin, New Territories

Hong Kong

EC REP

Hologic Ltd.

Heron House Oaks Business Park

Crewe Road

Wythenshawe, Manchester

M23 9HZ, UK

Tel: +44 (0)161 946 2206

Australia / Hologic (Australia) Pty Ltd.
New Zealand Suite 402, Level 3
2 Lyon Park Road

Macquarie Park NSW 2113

Australia

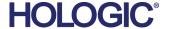

# **Table of Contents**

| 1: I1 | ntroduction                                               | 1 |
|-------|-----------------------------------------------------------|---|
| 2: N  | New Features                                              |   |
|       | Assessment of Parenchymal Tissue Distribution and Texture |   |
| 2.2   | Quantra Input                                             | 2 |
| 3: V  | Version Changes                                           | 3 |
| 3.1   | Changes between Version 2.1 and Version 2.2               |   |

MAN-05466 Revision 002 iii

### 1: Introduction

The Release Notes provide a listing of product features in the most recent release of the Quantra application.

In addition to these Release Notes, the following resources are available to assist you:

- **Training**: Training is available via E-Learning found under the training section of the Hologic website (<u>www.hologic.com</u>).
- **Website**: The Hologic website (<u>www.hologic.com</u>) provides access to electronic versions of User Guides. For printed copies, contact your Hologic representative.
- **Technical Support and Service**: For information, see the copyright page of this manual.

MAN-05466 Revision 002 1

### 2: New Features

# 2.1 Assessment of Parenchymal Tissue Distribution and Texture

The Quantra application provides an estimate of breast density category by analyzing distribution and texture of the parenchymal tissue pattern. Earlier Quantra application versions relied on volumetric breast density for estimation of breast density category.

A new Quantra results Secondary Capture (SC) Image format reflects changes in the Quantra application.

### 2.2 Quantra Input

The Quantra application supports the following new Hologic image type:

• 15 high-resolution tomosynthesis projection images (Clarity HD high-resolution 3D imaging.

MAN-05466 Revision 002 2

# 3: Version Changes

### 3.1 Changes between Version 2.1 and Version 2.2

# 3.1.1 Parameter and Numerical Results Based on Volumetric Measurements are Removed

The Quantra application no longer provides results for the following:

- Volume of Dense Tissue (Vd)
- Volume of Breast (Vb)
- Volumetric Breast Density (Vbd)
- Area Breast Density (Abd)
- Volumetric Breast Density Reference score (Vbd-score)
- Volume of Dense Tissue Reference Score (Vd-score)
- Quantra Breast Density Category fractional (qDC)

Instead, the Quantra application provides only the Quantra Breast Density Category (QDC) value of a, b, c, or d, which may correspond to the breast composition categories indicated in ACR BI-RADS® Atlas Fifth Edition.

#### 3.1.2 Per-Image, Per-Breast, and Per-Subject Value Results Removed

The Quantra application no longer provides Per-Image parameter calculation results. For each mammographic study, the Quantra application provides only the Per-Subject Quantra Breast Density Category (QDC) value that represents the value for the denser breast and the QDC value for each breast.

MAN-05466 Revision 002 3